## **Designer Best Practices**

On the following pages, we have compiled some how-to articles to support your work in the **Scheer PAS** platform:

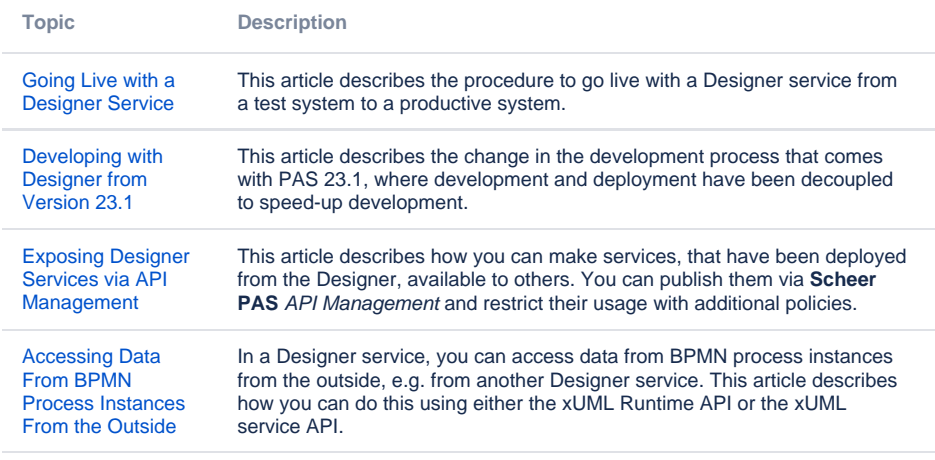

## **Related Pages:**

- [Accessing Data From](https://doc.scheer-pas.com/display/ACADEMY/Accessing+Data+From+BPMN+Process+Instances+From+the+Outside)  [BPMN Process Instances](https://doc.scheer-pas.com/display/ACADEMY/Accessing+Data+From+BPMN+Process+Instances+From+the+Outside)  [From the Outside](https://doc.scheer-pas.com/display/ACADEMY/Accessing+Data+From+BPMN+Process+Instances+From+the+Outside)
- [Developing with Designer](https://doc.scheer-pas.com/display/ACADEMY/Developing+with+Designer+from+Version+23.1)  [from Version 23.1](https://doc.scheer-pas.com/display/ACADEMY/Developing+with+Designer+from+Version+23.1)
- [Exposing Designer](https://doc.scheer-pas.com/display/ACADEMY/Exposing+Designer+Services+via+API+Management)  [Services via API](https://doc.scheer-pas.com/display/ACADEMY/Exposing+Designer+Services+via+API+Management)  [Management](https://doc.scheer-pas.com/display/ACADEMY/Exposing+Designer+Services+via+API+Management)
- [Going Live with a Designer](https://doc.scheer-pas.com/display/ACADEMY/Going+Live+with+a+Designer+Service)  **[Service](https://doc.scheer-pas.com/display/ACADEMY/Going+Live+with+a+Designer+Service)**

## **Missing a use case? Contact us!** ⊕

The content of this chapter is constantly being expanded. If you are missing a use case that you have often come across, please [contact our support and documentation team](mailto:support@scheer-pas.com) and let us know!